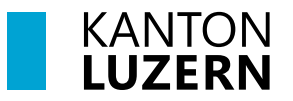

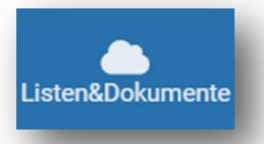

Bildungs- und Kulturdepartement Kantonsschule Alpenquai Luzern Alpenquai 46–50 6005 Luzern Telefon 041 349 70 00 info.ksalp@sluz.ch ksalpenquai.lu.ch

12.07.2024

## schulNetz

## Download der Ausbildungsbestätigung

Die Ausbildungsbestätigungen werden jeweils im Verlaufe der ersten Schulwoche (ca. Ende August) erstellt und in die schulNetz-Schüler/-innendossiers der 3. – 6. Klassen und 3. – 7. Sport- und Musikklassen abgelegt.

Aufgrund der Promotionskonferenzen im Juli ist es nicht möglich, Ausbildungsbestätigungen zu einem früheren Zeitpunkt an die Eltern und Erziehungsberechtigten auszustellen.

## Anleitung

- 1 Login schulNetz
- 2 Klick auf Modul Listen&Dokumente
- 3 Klick in der Navigation links auf Persönliches Dossier
- 4 Klick auf Download-Symbol der Ausbildungsbestätigung

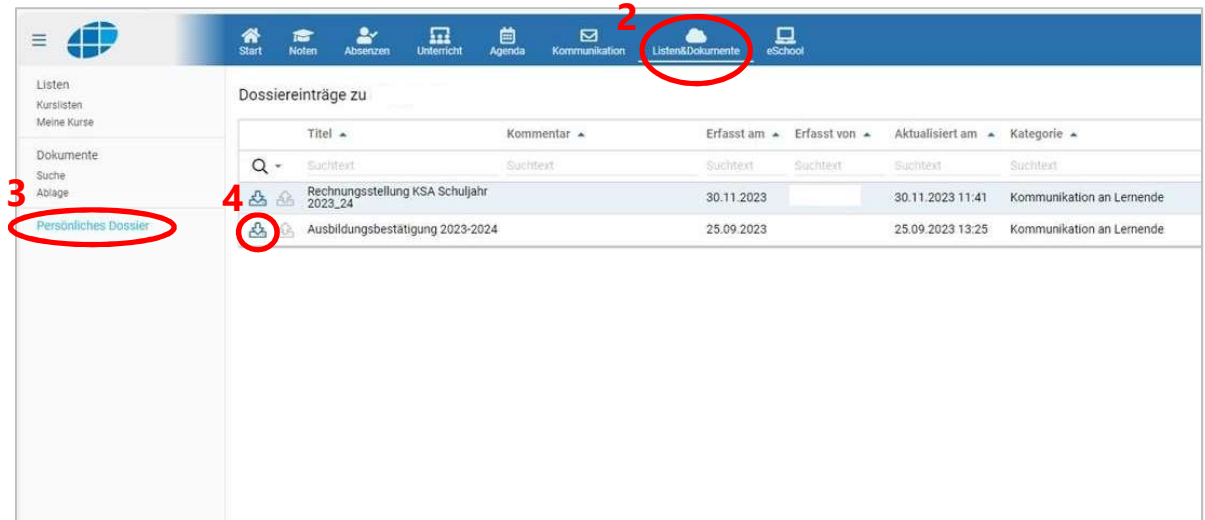